# **Heterogeneous Programming for Finite Element Methods:**  Insights from benchmarks

1

Igor Baratta, Chris Richardson and Garth N. Wells Department of Engineering

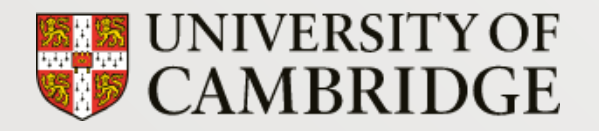

**Why heterogeneous computing?**

#### **Finite Element Overview**

**Benchmarks**

**Results**

**Where to go from here?**

### Compute variety at scale

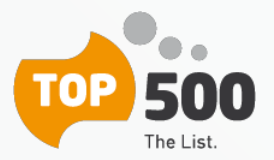

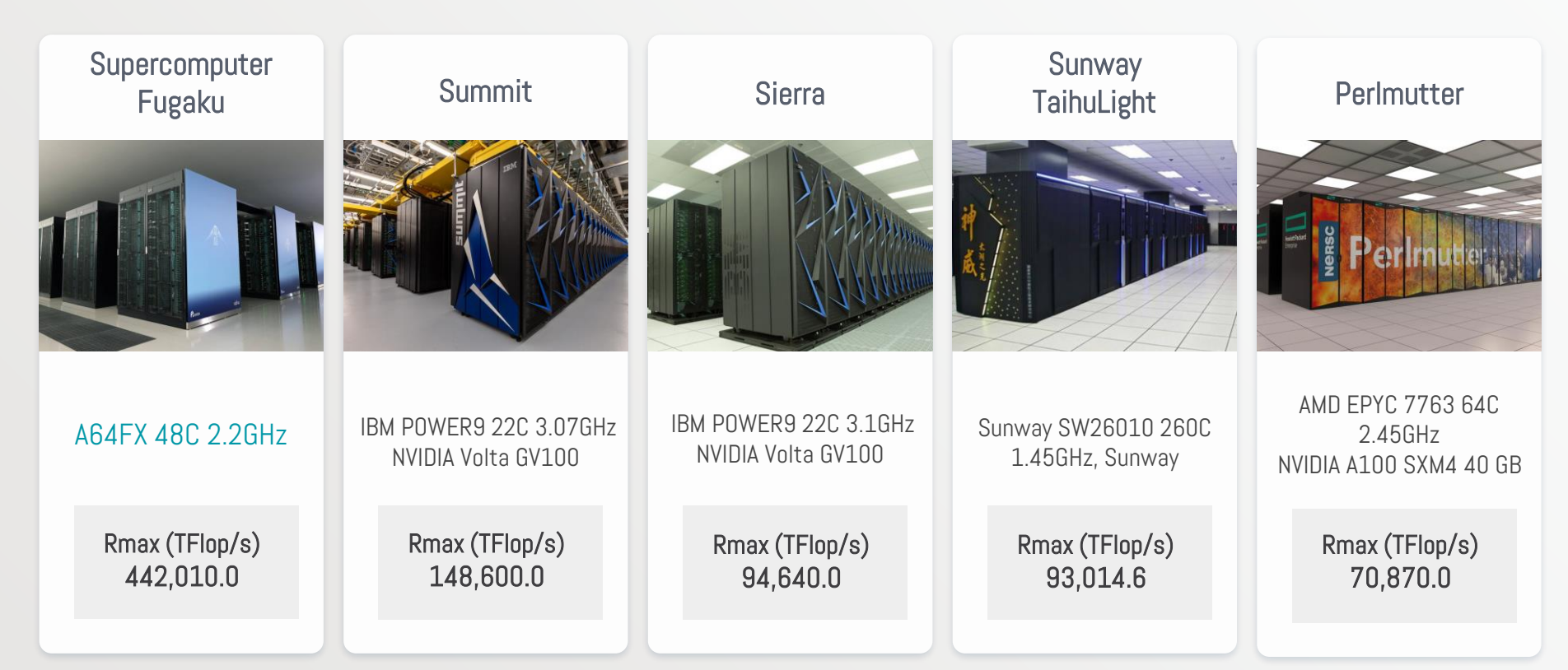

#### Future exascale systems

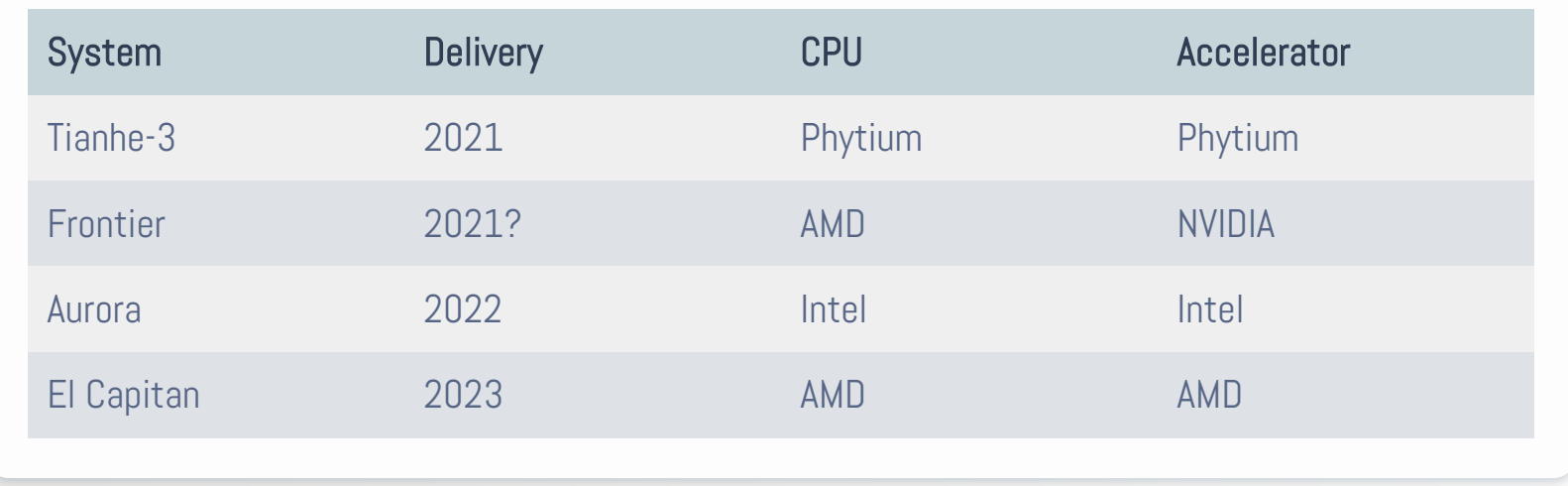

- CPU + Accelerator
- Different vendors
- Complex software stack

### TIER 2 HPC

CSD3 is one Tier 2 National HPC Services hosted by the Research Computing Services at the University of Cambridge.

Cascade Lake - 2x Intel(R) Xeon(R) Platinum 8276

Ice Lake - 2x Intel(R) Xeon(R) Platinum 8368Q

#### CPU Nodes GPU Nodes

1x Intel Xeon E5-2650 12-Core + 4x NVIDIA P100 16GB

2x AMD EPYC 7763 64-Core + 4x NVIDIA A100-SXM-80GB GPUs

+ Fujitsu A64FX, AMD MI100, Intel GPUs

#### Finite element overview

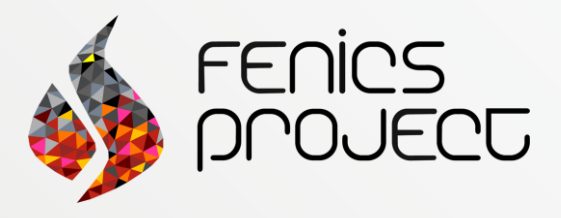

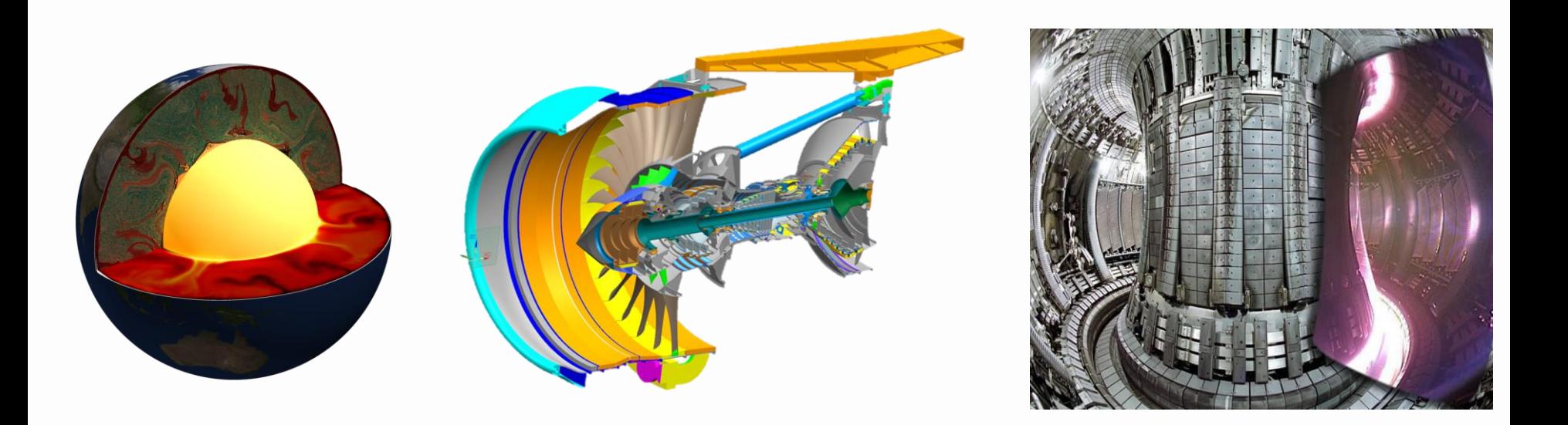

#### Finite element overview

Linear Algebra Backend

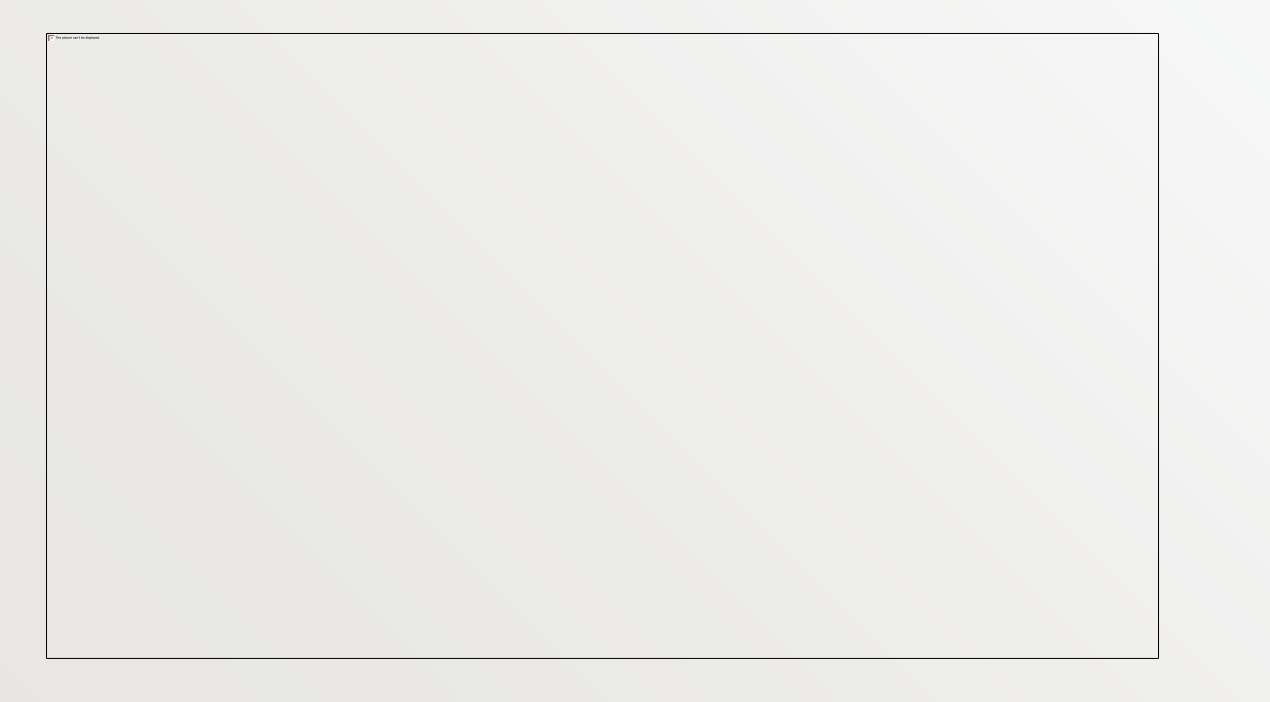

 $E$ PETSc

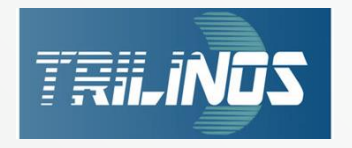

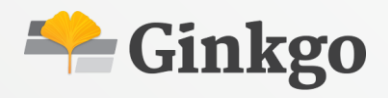

#### Modular finite element method

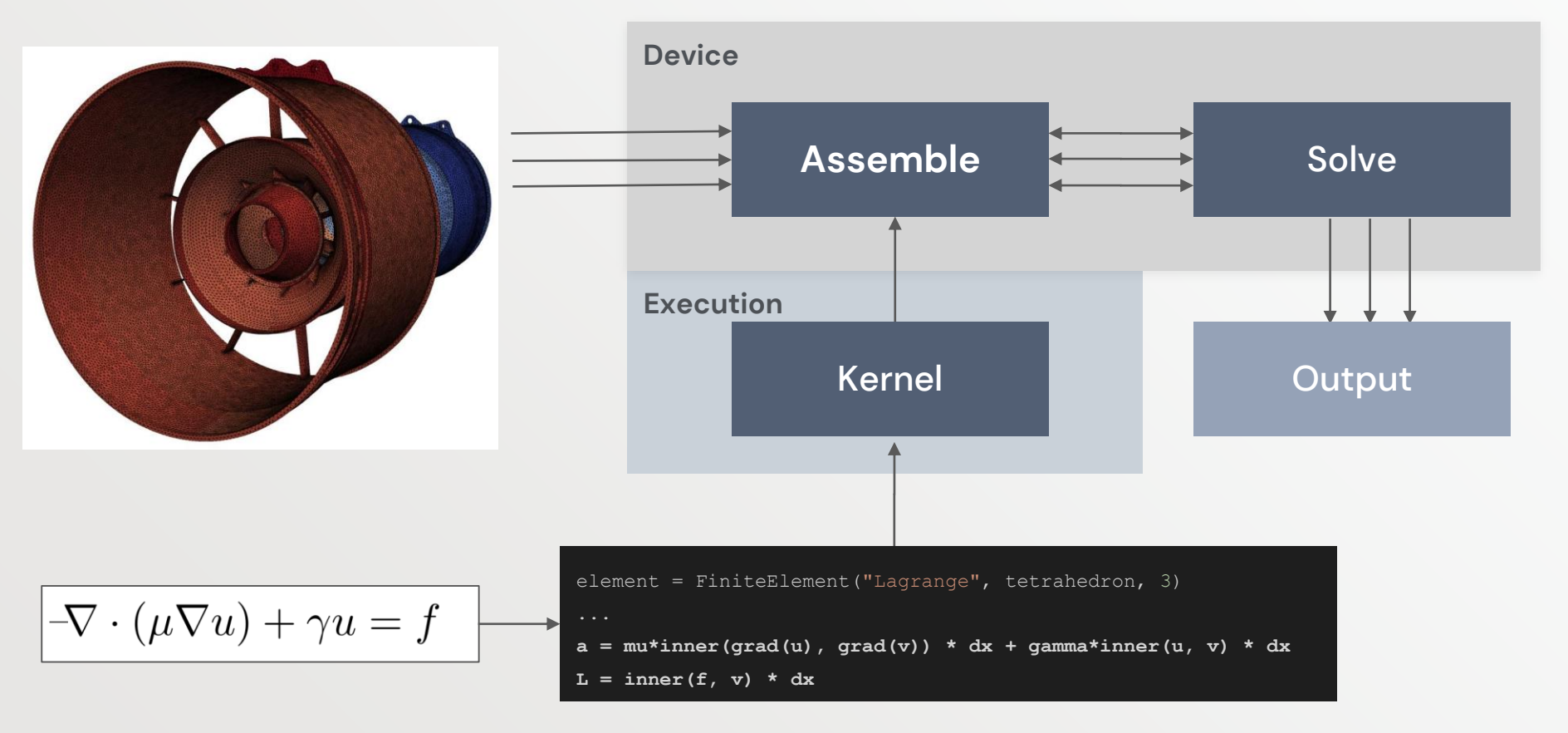

### Programming model

SYCL is a high-level single source parallel programming model, that can target a range of heterogeneous platforms:

- uses completely standard  $C++;$
- both host CPU and device code can be written in the same  $C++$  source file;
- open standard coordinated by the Khronos group.

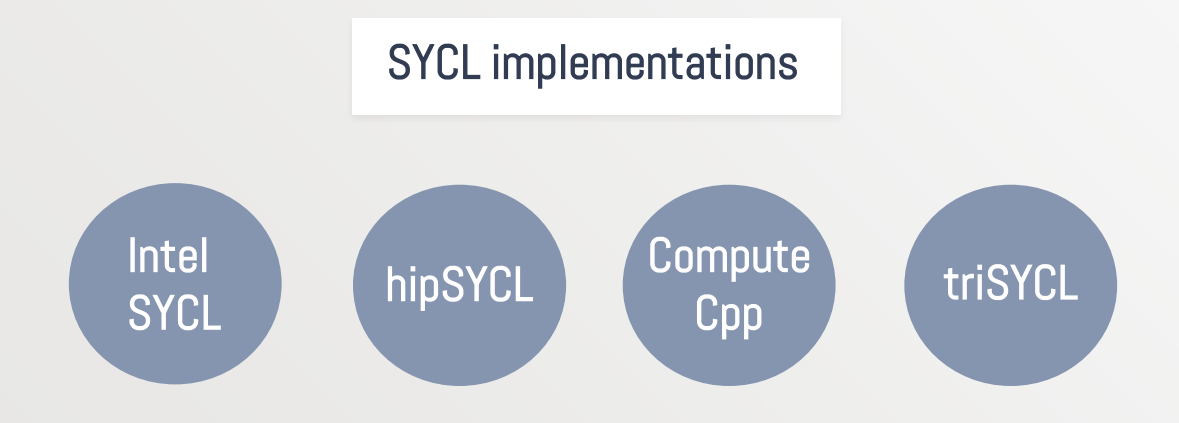

## Simplified model - single node

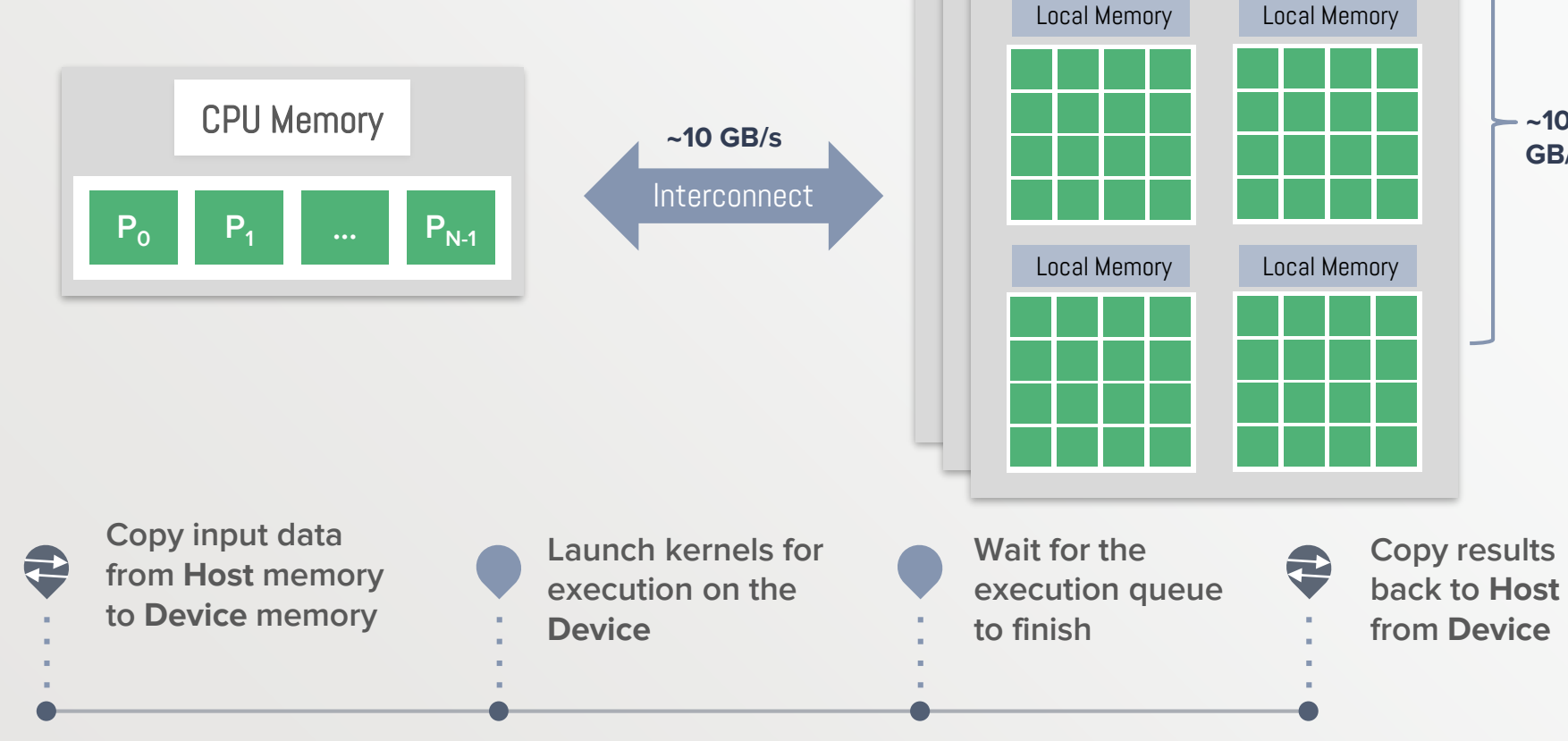

**~100 GB/s**

Device Memory

**Local Memory Local Memory** 

Device Memory

Local Memory Local Memory

Device Memory

#### Parallelization strategies

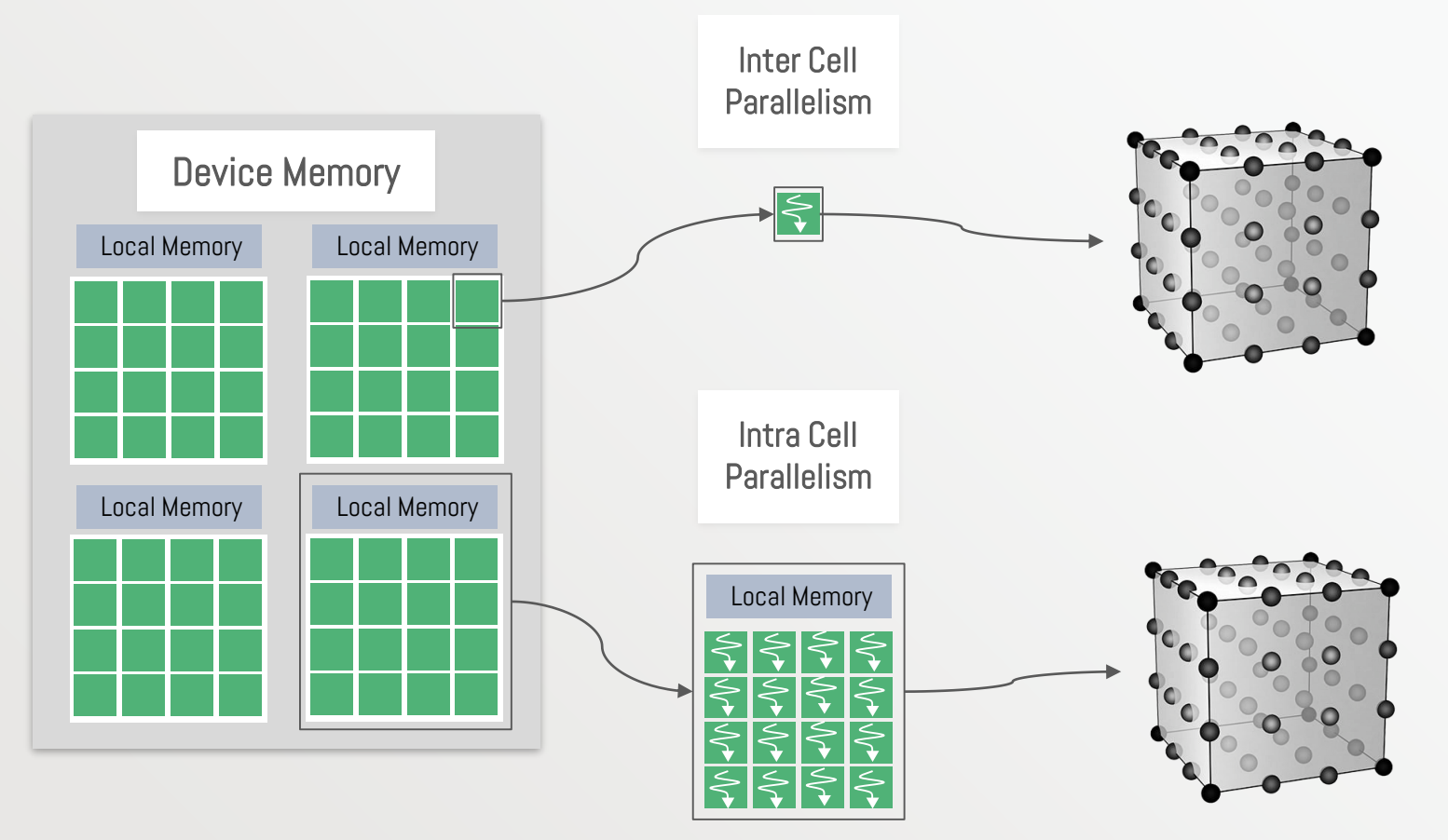

#### Communication among devices

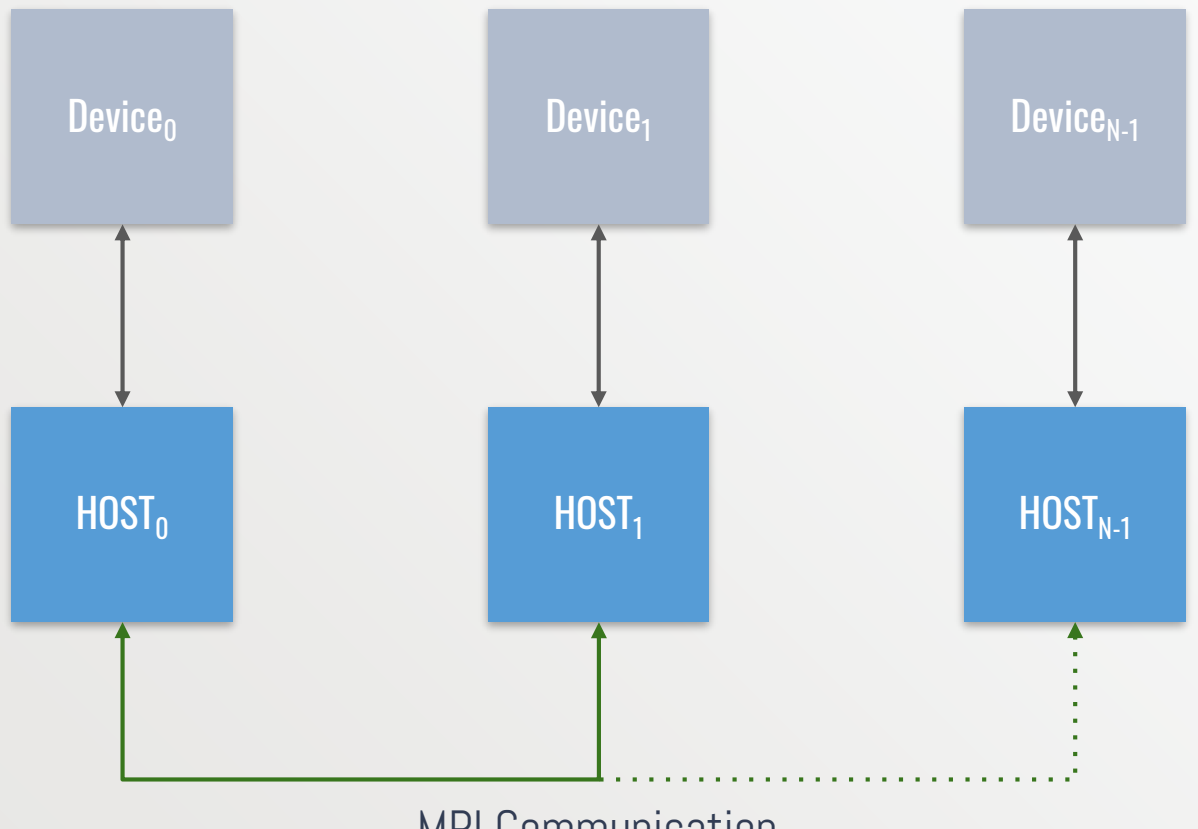

#### Ceed Benchmarks

#### <https://ceed.exascaleproject.org/bps/> Benchmarks, results, codes

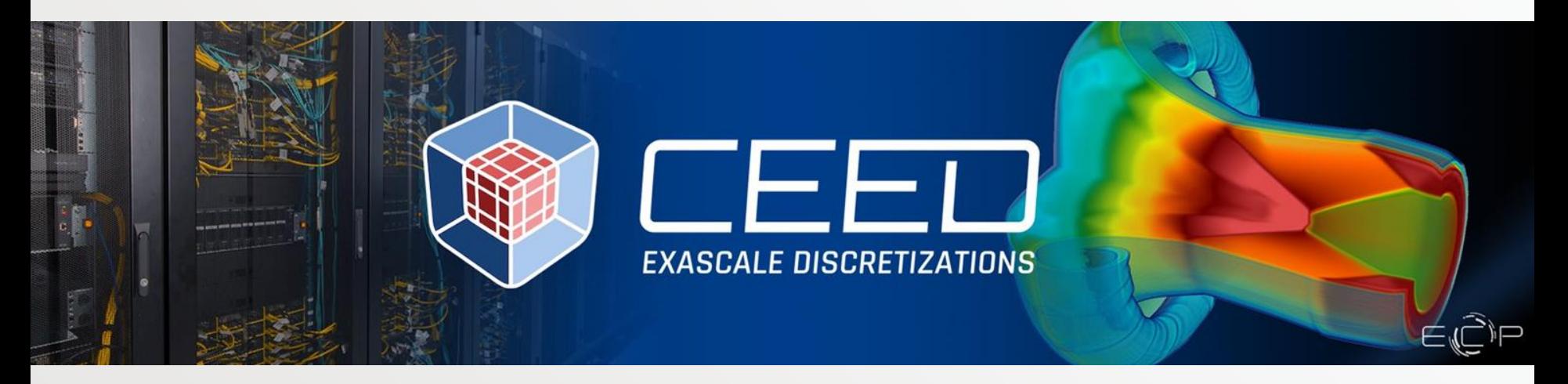

#### What can we learn by comparison of kernel operations in other codes?

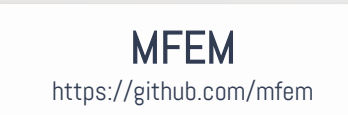

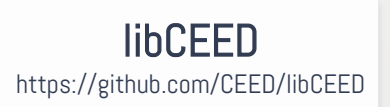

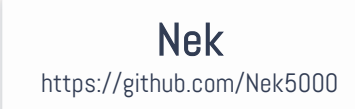

#### Benchmark description

Bake-off problems: high-order kernels/benchmarks designed to test and compare the performance of high-order codes.

$$
\bigg|\neg \nabla \cdot (\mu \nabla u) + \gamma u = f \quad \bigg| \quad
$$

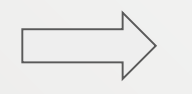

$$
H\mathbf{u}=A\mathbf{u}+B\mathbf{u}=\mathbf{b}
$$

Where  $\mu$  and  $\gamma$  are non-negative functions of  $x$ .

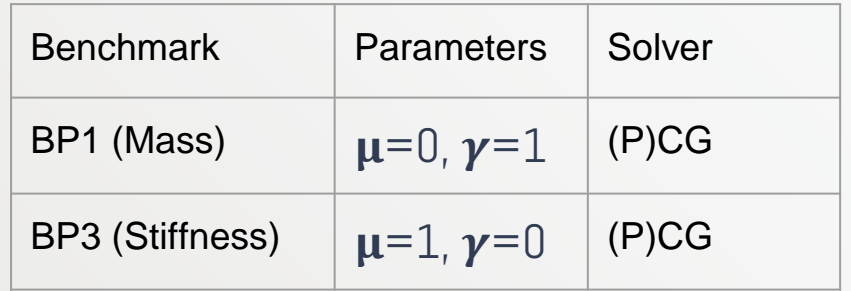

#### CG Solver benchmark: kernels

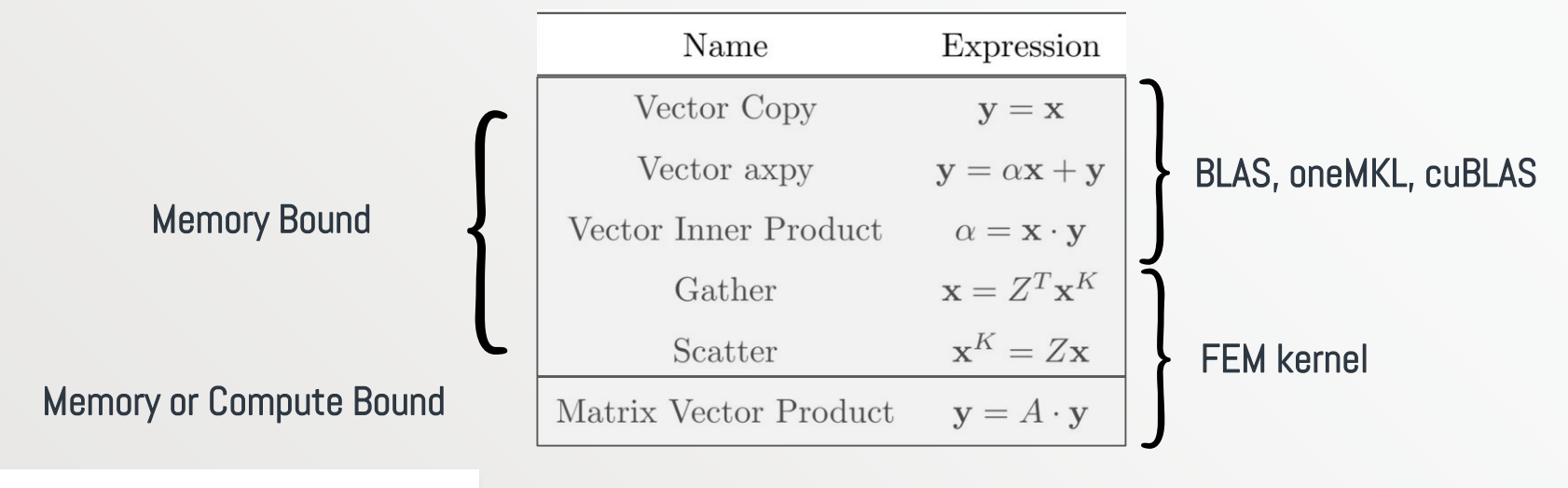

Matrix-Vector Product Action

#### "Full assembly"

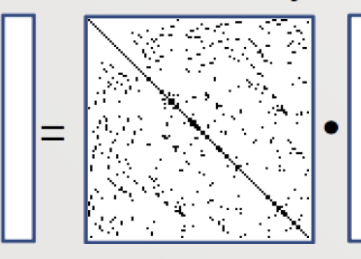

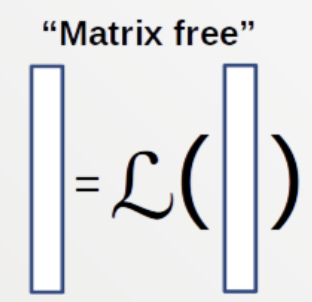

#### Matrix-free vs Standard sparse matrices [Local Storage]

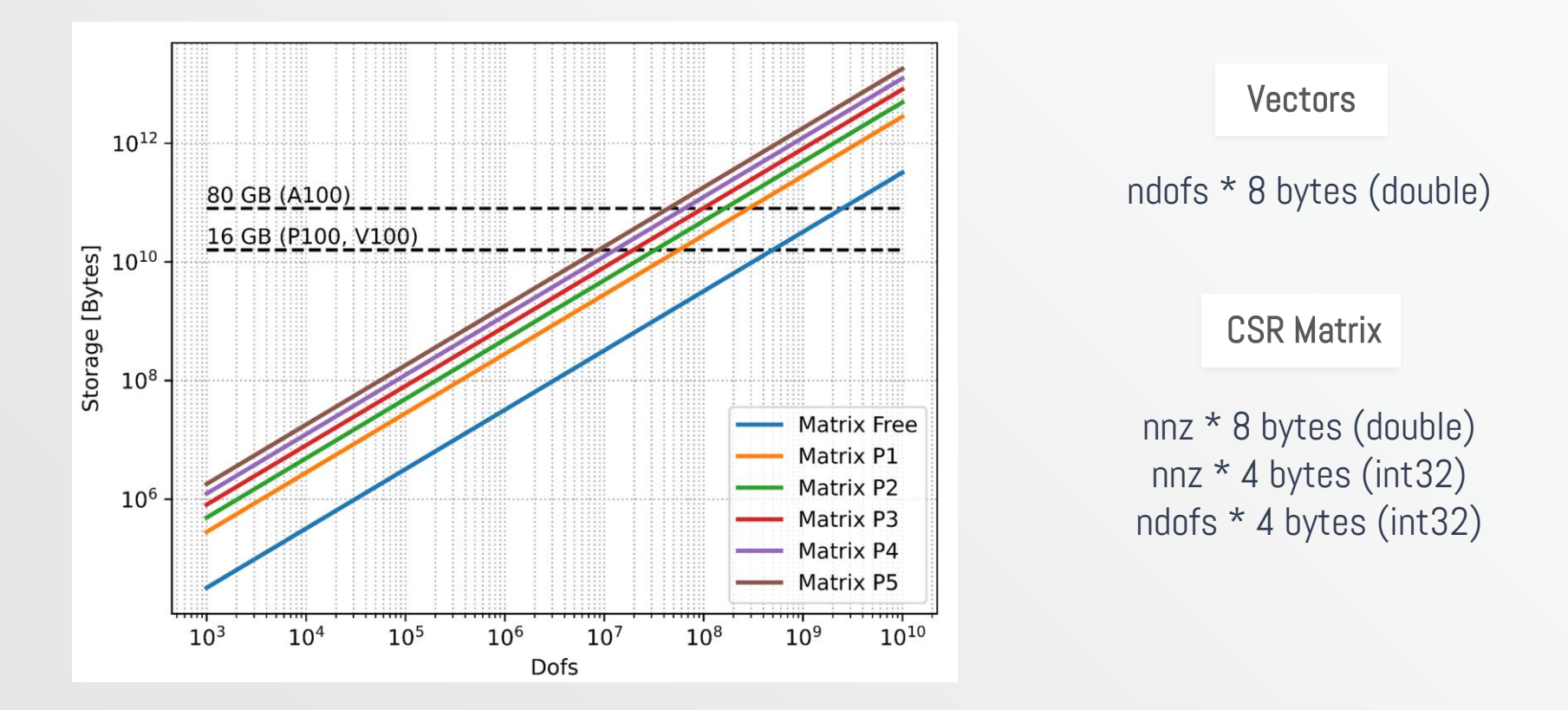

### Matrix-free Vs Standard sparse matrices [Throughput]

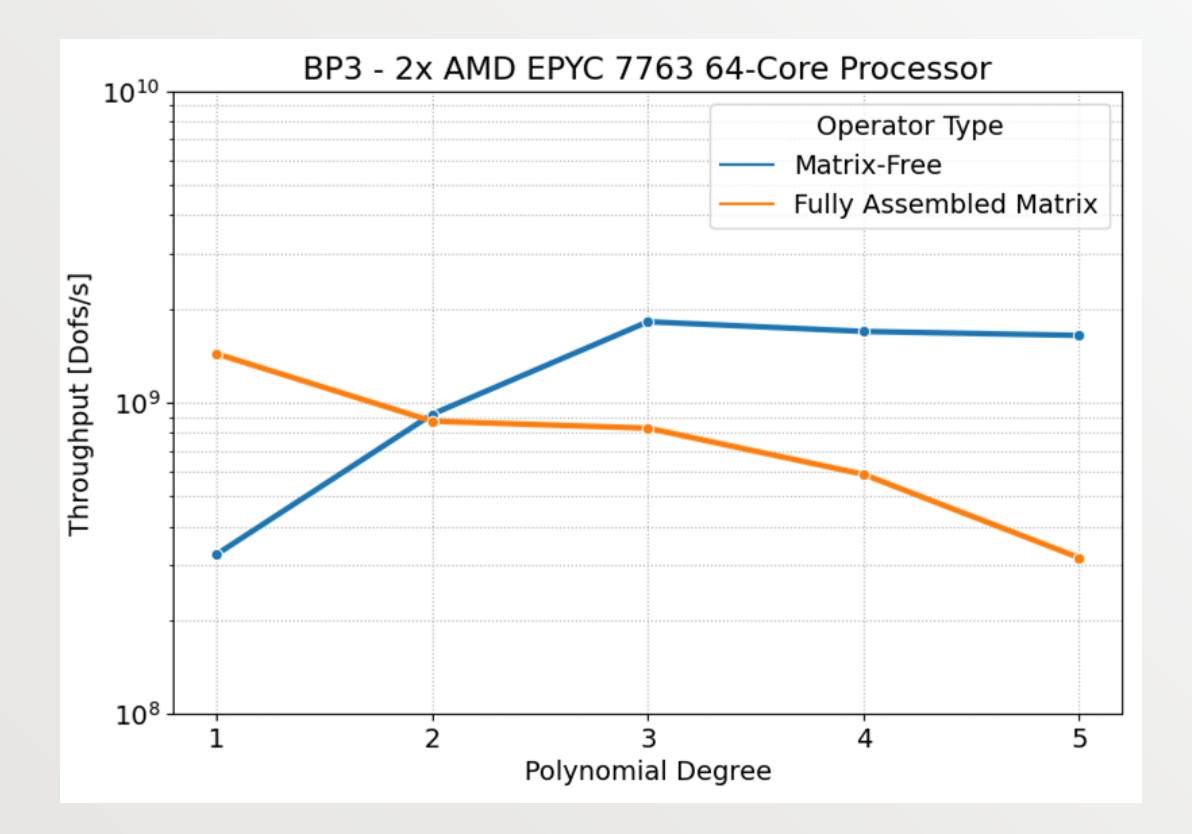

Matrix Free require only  $O(n)$  data movement and storage.

Fully assembled matrix performance falls rapidly at high orders while matrix-free operators scale well.

### Floating-point operations (FLOPs) per memory access

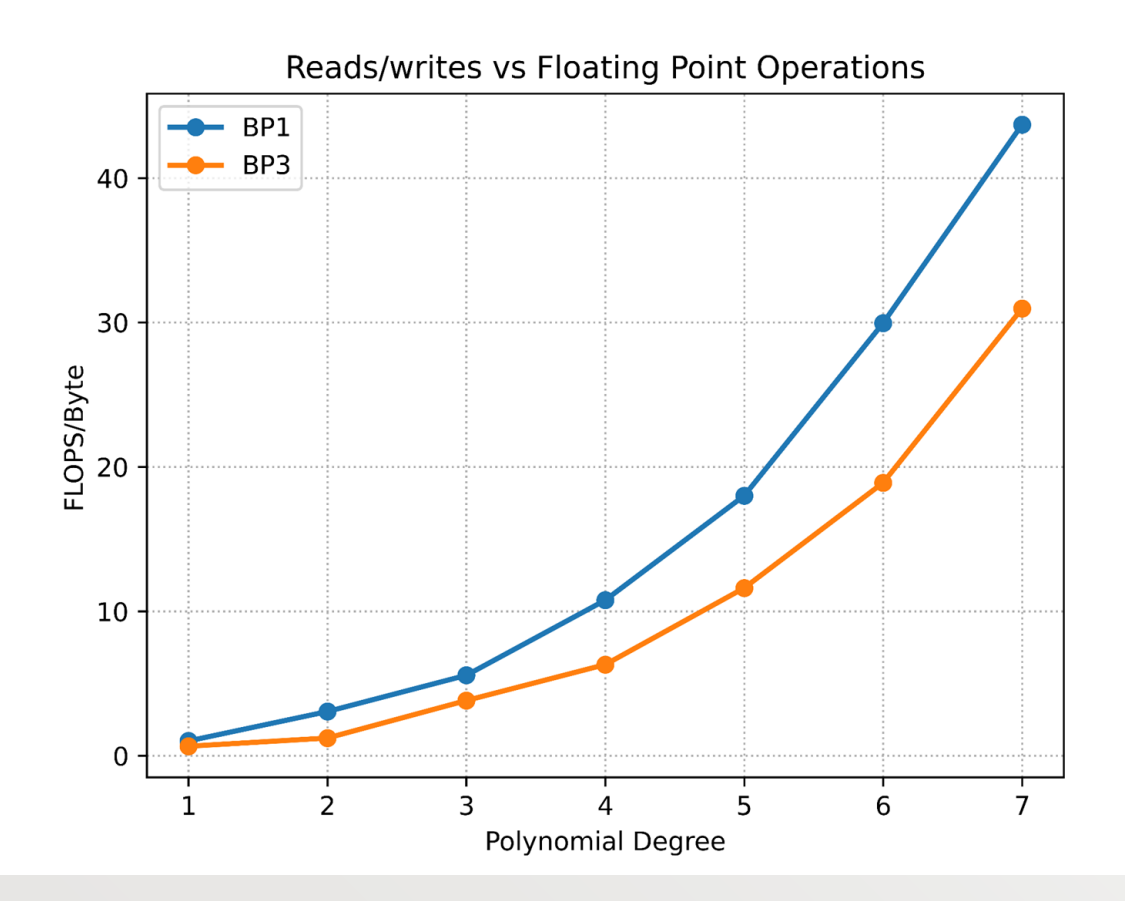

Historically, FLOPs were the performance-limiting factor.

Gap between computer processing speed and memory access.

High order methods:

- Control over arithmetic intensity.

#### BP1 - Ice Lake node

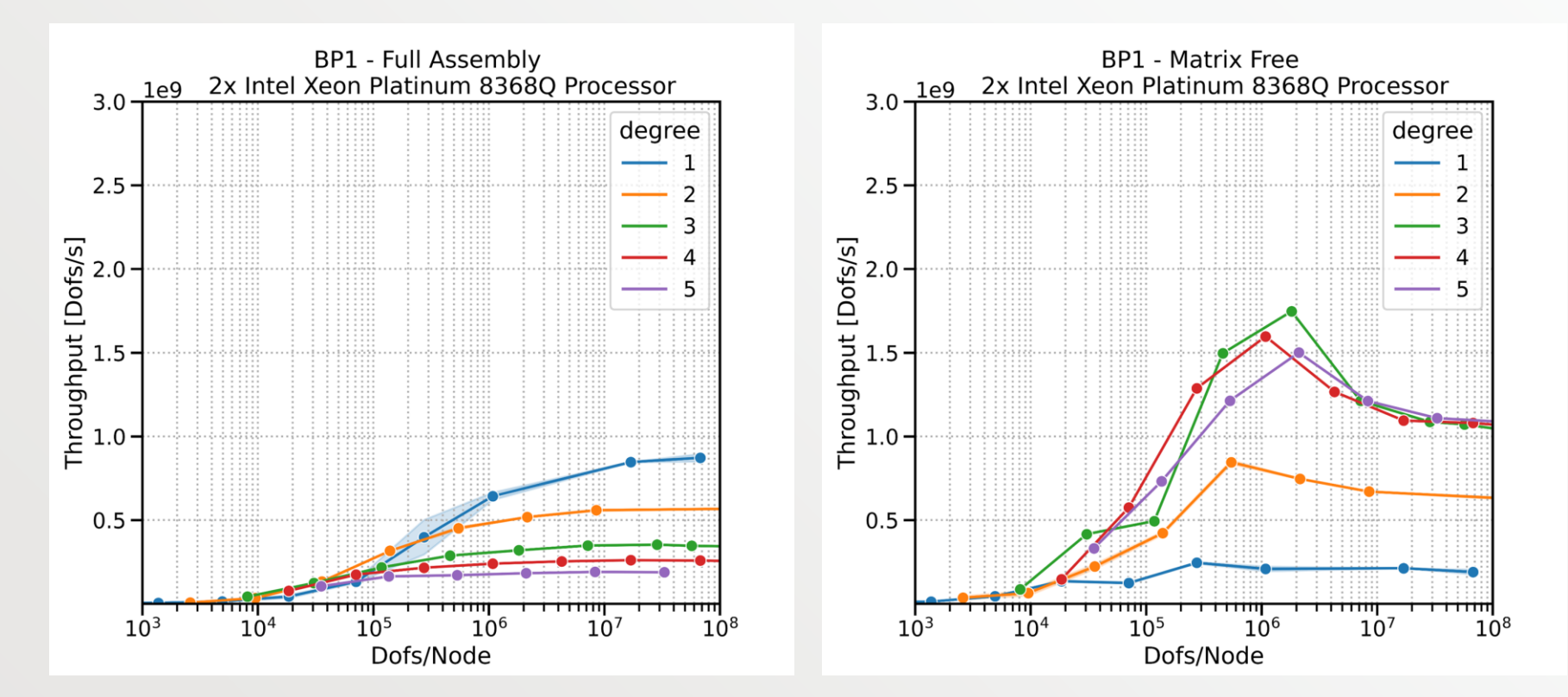

- Local Performance vs Local Problem Size Peak\* Performance: 1.1 TDOF/s per node
- 

#### BP3 - Ice Lake node

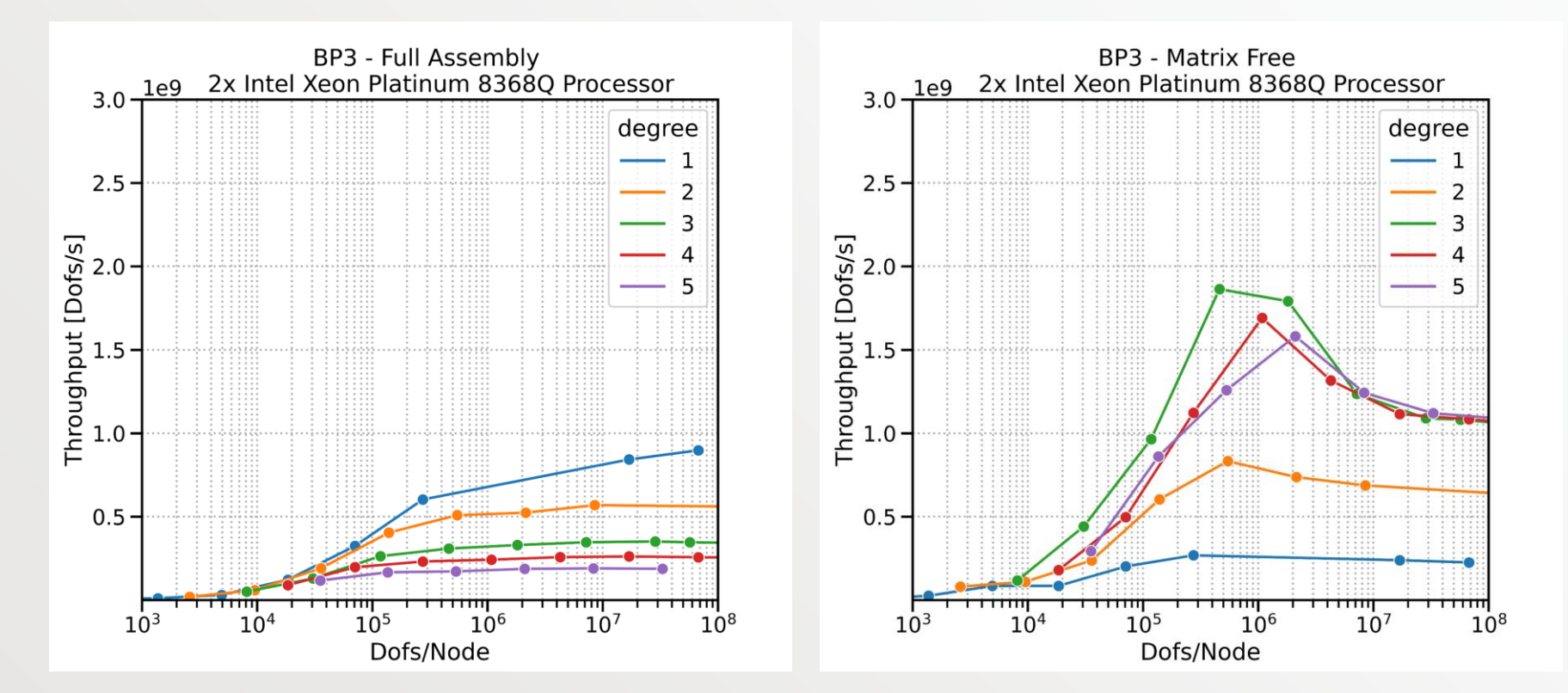

- Local Performance vs Local Problem Size Peak\* Performance: 1.1 TDOF/s per node
- 

### BP1 - Matrix-free - NVIDIA A100-80GB

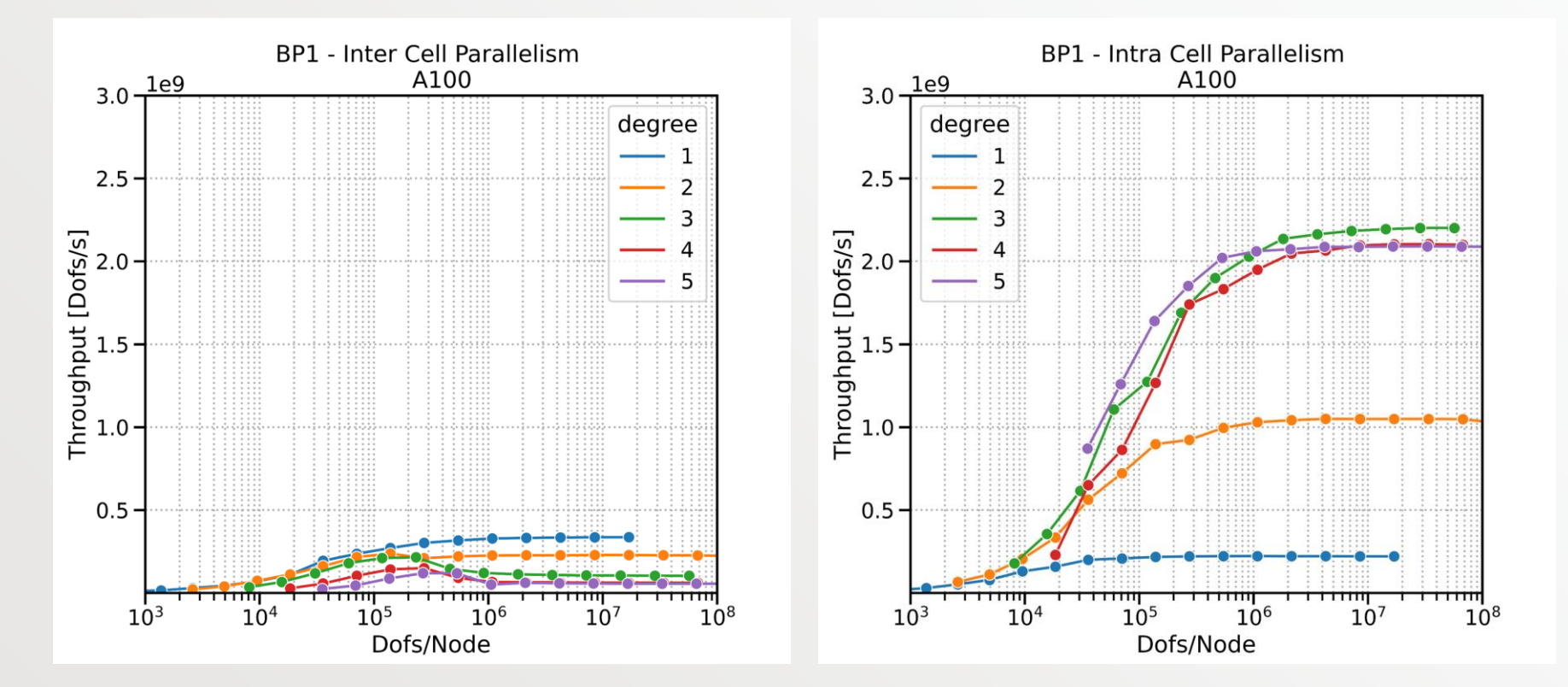

- One cell per thread vs one cell per block Peak Performance: 2.2 TDOF/s per node
- 

### CPU vs GPU implementations

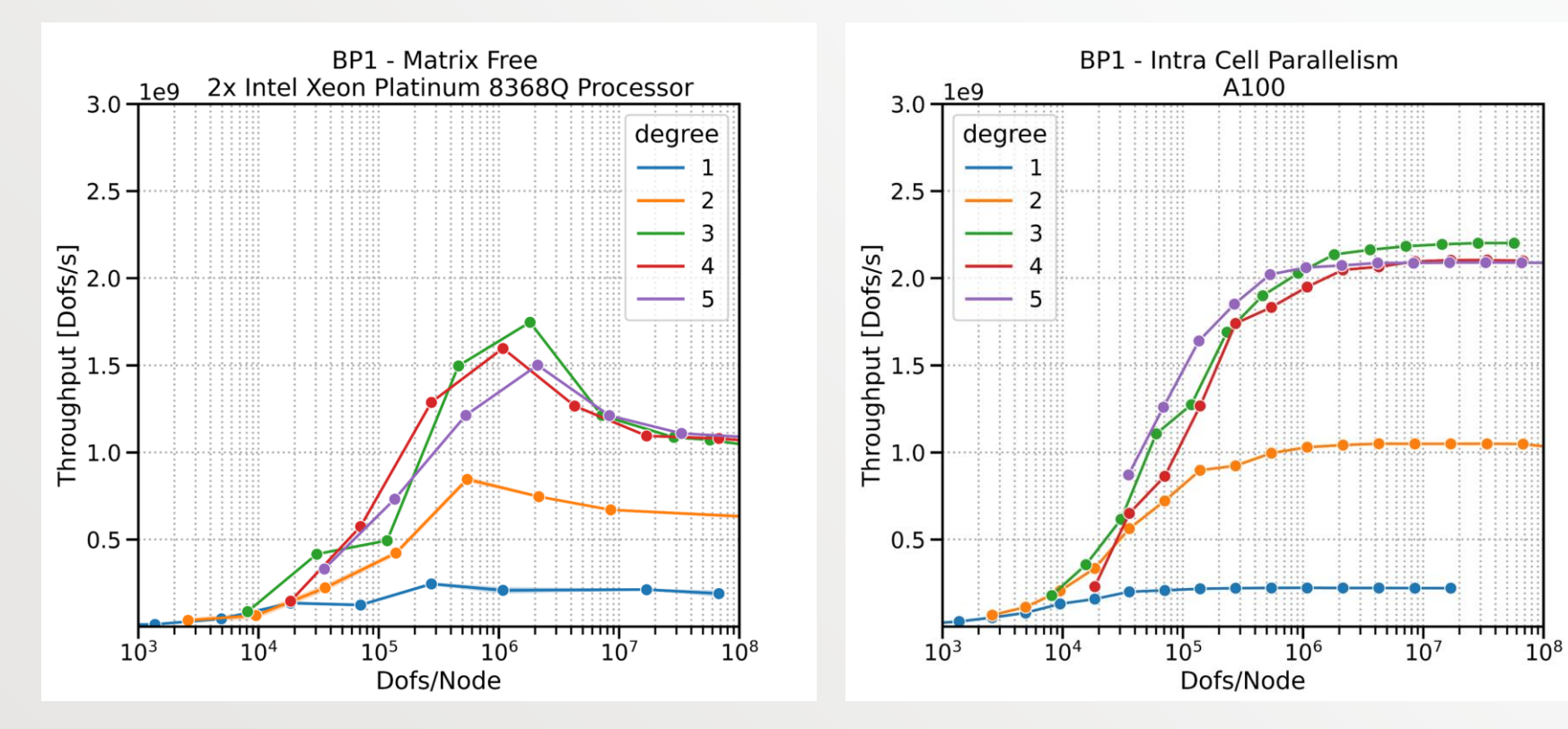

- DP Peak Performance: 4.6 TFLOPS/S
- Best CPU implementation: 1 cell per thread
- DP Peak Performance: 9.7 TFLOPS/S
- Best GPU implementation: 1 cell per thread block

### GPU and CPU rooflines - matvec kernel

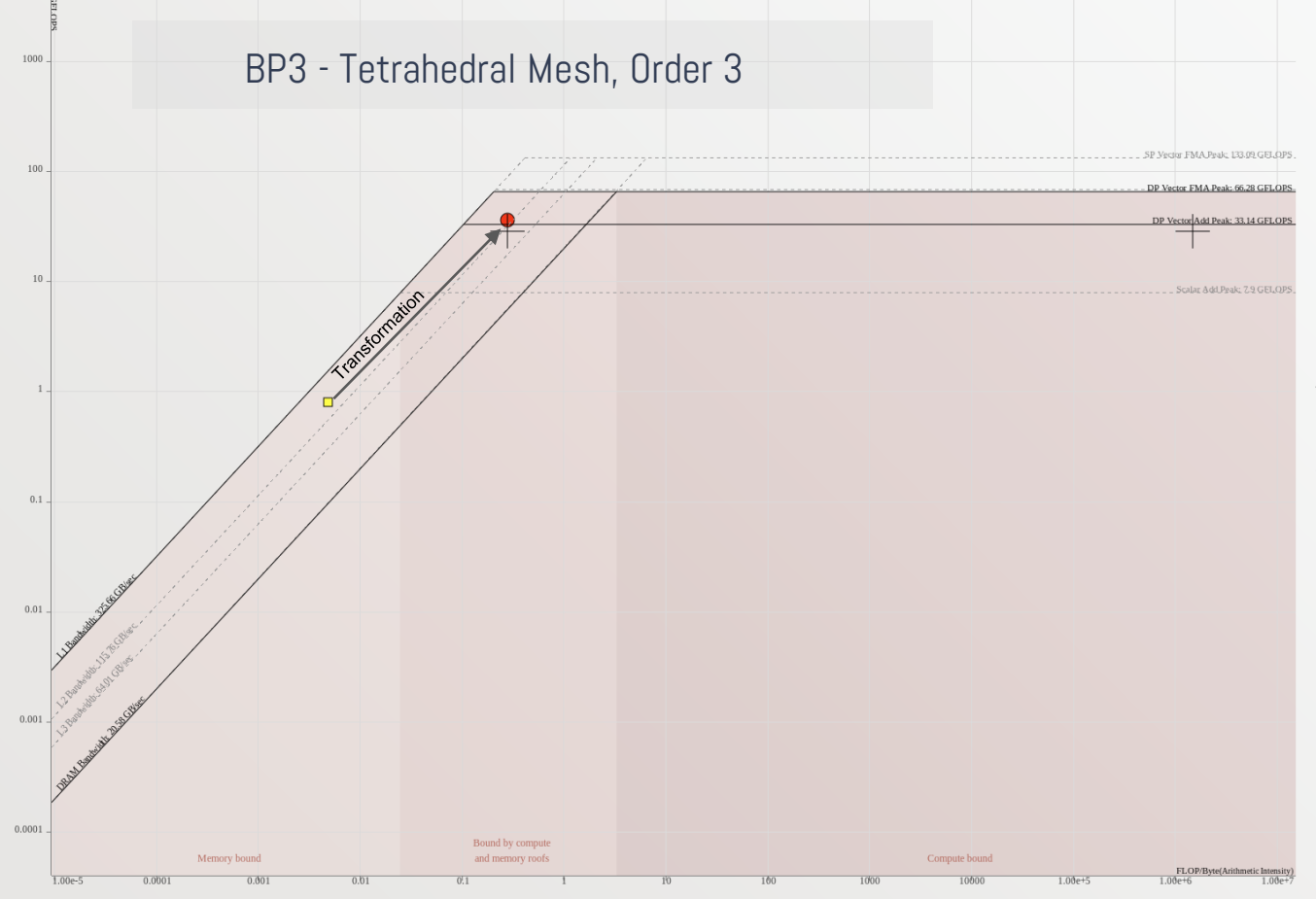

#### ~50% of peak performance with AVX512

Strategies for reducing global memory traffic

Improved memory access pattern

Improved generated code for auto-vectorization

#### dot:  $\alpha$  = x · y (Cascade Lake, 56 cores per node)

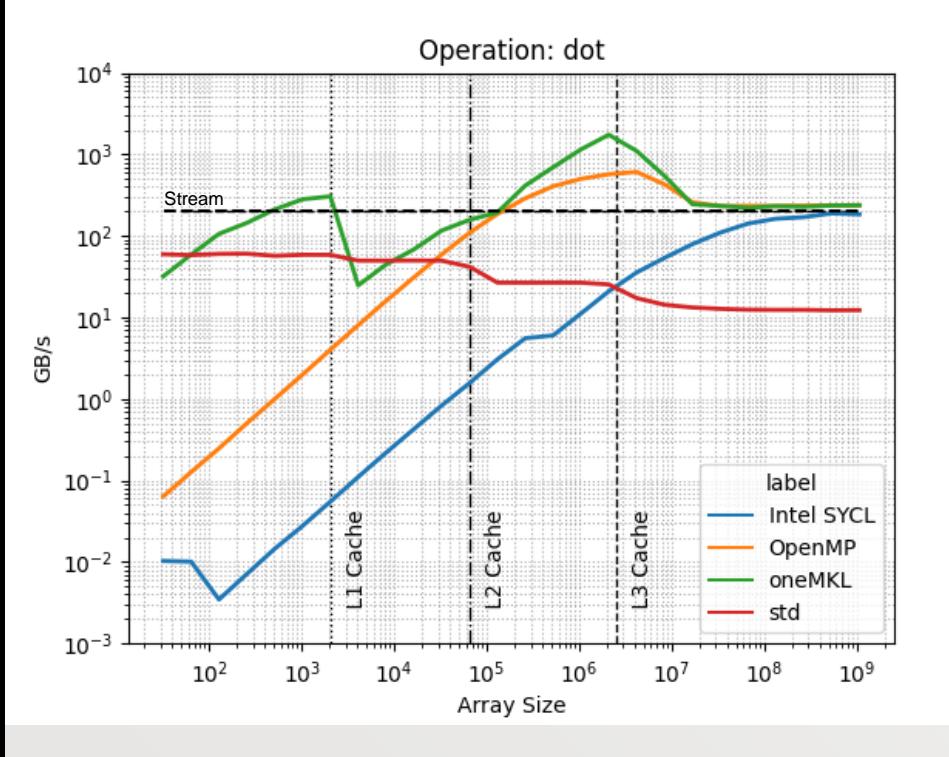

```
template <typename T, std::size t BLOCK SIZE=32>
T dot(sycl::queue q, std::size t n, const T^* x, T^* y) {
 auto padded length = BLOCK SIZE * divceil(n, BLOCK SIZE);
 sycl::range local{BLOCK SIZE};
 sycl::range global{padded length};
auto sum = sycl:: malloc shared(T>(1, q);sum[0] = 0.0;auto event = q.parallel for(sycl::nd range<1>{global, local},
 sycl::reduction(sum,std::plus<T>()),
 [=](sycl::nd item<1> it, auto& sum) {
  std::size \overline{t} i = it.get global id(0);
  if (i < n)sum += x[i] * y[i];});
event.wait();
T result = sum[0];return result;
```
#### dot:  $\alpha$  = x · y (A100 - 80GB)

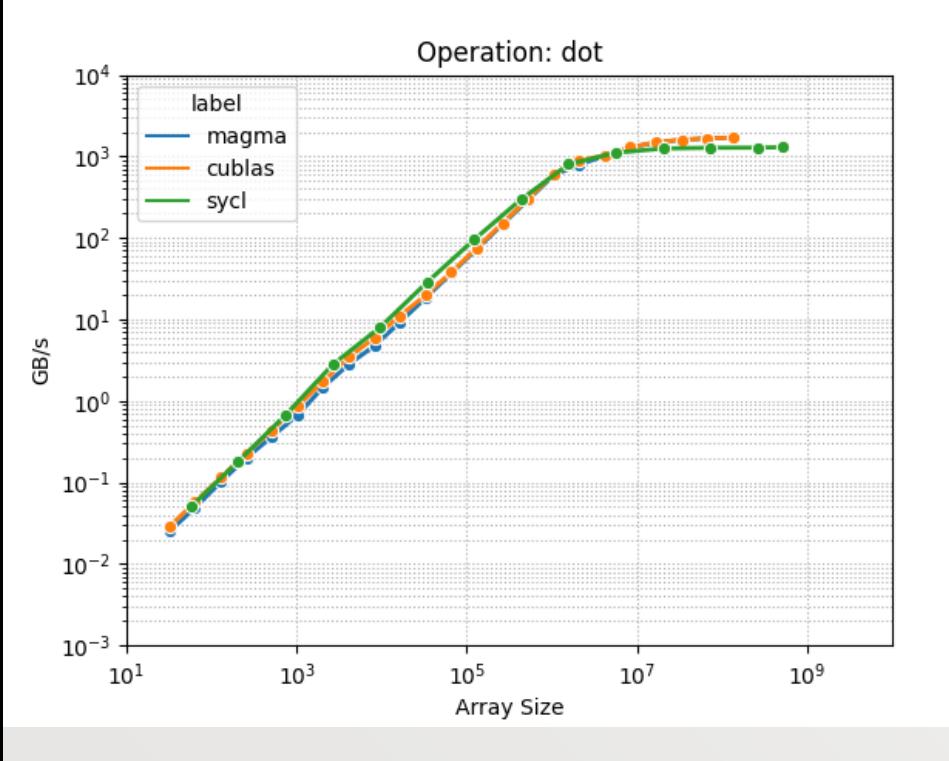

#### SYCL code:

```
template <typename T, std::size_t BLOCK_SIZE=32>
T dot(sycl::queue q, std::size t n, const T^* x, T^* y) {
 auto padded length = BLOCK SIZE * divceil(n, BLOCK SIZE);
sycl::range local{BLOCK SIZE};
sycl::range global{padded length};
auto sum = sycl:: malloc shared(T>(1, q);sum[0] = 0.0;auto event = q.parallel for(sycl::nd range<1>{global, local},
 sycl::reduction(sum,std::plus<T>()),
 [=](sycl::nd item<1> it, auto& sum) {
  std::size \overline{t} i = it.get global id(0);
  if (i < n)sum += x[i] * y[i];});
event.wait();
T result = sum[0];return result;
```
#### **Final observations**

The range of problem sizes was chosen to span from the performance-saturated limit ( $>1M$ cells per core) to beyond the strong-scale limit (1 cell per core).

SYCL implementation performed well in the performance-saturated limit (CPU and GPU). Small Problems: difficult to hide latency and thread overhead.

Where to go from here?

In-depth profiling of the finite element GPU kernels.

Testing on Intel GPUs underway (looks promising).

Optimized MPI-X communication (hundreds of gpus).

Code generation for GPUs (generalize to different differential operators).